- MeMo<sup>®</sup> is a proprietary mouse line that generates a wide variety of human antibodies characterized by a common light chain (cLC).
	- MeMo® generates a robust immune response after immunization (protein, DNA or cells).
	- Target specific human Fab fragments are selected via phage display technology from the repertoire generated in MeMo®.
	- With the Biclonics<sup>®</sup> technology platform bispecific IgG molecules can be generated with VH sequences isolated from MeMo®

- CH3 regions are engineered to generate bispecific human IgG1 molecules.
- Biclonics<sup>®</sup> can be efficiently produced in a single cell.

Rinse Klooster, Cecile Geuijen, Renate den Blanken-Smit, Mireille Koenders, Annette Wensink, Eric Rovers, Hans van der Maaden, Steef Engels, Tristan Gallenne, Therese Visser, Carina Bartelink-Clements, Katinka van Zoest, R Willem Bartelink, Vanessa Zondag-van der Zande, Arjen Kramer, Linda Kaldenberg, Berina Eppink, Rob Roovers, Paul Tacken, Lex Bakker, Pieter Fokko van Loo, John de Kruif and Mark Throsby. Merus N.V., Padualaan 8, 3584 CH Utrecht, The Netherlands.

> iMOD panels were binned on the ability to prevent ligand-receptor interaction with in-house developed ELISA based assays and cell-based

#### **•** Domain specificity of the CD137, OX40 and LAG-3 panels were determined using human/mouse chimeric expression constructs in FACS.

- The figure above shows the constructs generated for LAG-3.
- Representative obtained binding patterns are shown on the left with the number of identified clones indicated, which shows the panel diversity.

• cLC antibody panels were generated for 6 iMOD targets: PD-1, OX40, TIM-3, LAG-3, CD137 and PD-L1  $\Rightarrow$  per target >1000 clones were selected.

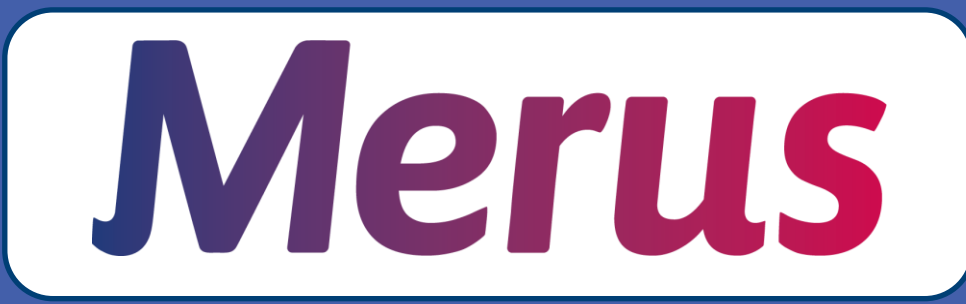

# **Generation of immuno-modulatory receptor binding bispecific antibodies to modulate tumor immunity (B088)**

#### **Introduction**

### **Conclusions**

- Large diverse common light chain Fab panels binding six different iMODs were generated for use in bispecific antibody combinations.
- Characterization and screening of large panels of bispecific IgG has been carried out in relevant functional assays.
- Merus' platform technologies allow for the screening of huge repertoires (both in number and in iMOD combination) of bispecific antibodies to identify potent immunomodulatory combinations.
- The Figure on the left is a schematic representation of the *in vitro* SEB assay that was used, in which superantigen (SEB) activates T-cells by linking the T-cell receptor to MHC Class II molecules on antigen presenting cells.
- Increased T-cell activity by addition of (bispecific) antibodies is assessed by measuring the IL-2 levels in the medium.

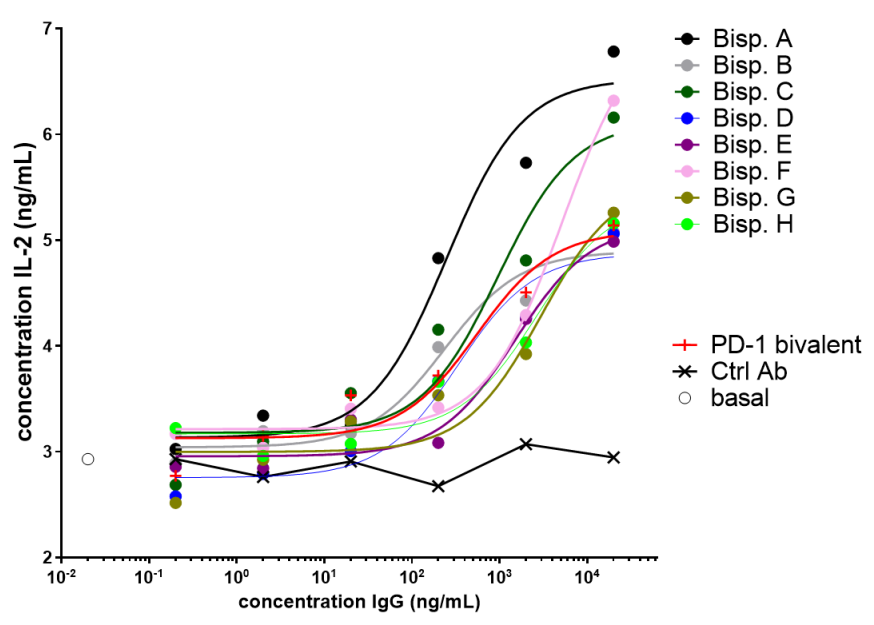

- Monoclonal antibodies blocking CTLA-4 or PD-1 axis have been shown to induce durable clinical responses in a subset of melanoma, NSCLC, renal cell carcinoma and urothelial carcinoma patients.
- Based on clinical and preclinical data it is expected that combinations of antibodies blocking inhibitory and/or costimulatory molecules could benefit patients that do not respond to existing immunotherapies.
- Dual blockade of immuno-modulatory receptors (iMODs) has been shown to increase immune-related toxicity.
- Bispecific antibodies may be ideally suited to address dual blockade of iMODs, as they can potentially exert functional activities that cannot be reproduced by monoclonal antibody combinations, and can more selectively target specific cell populations, which could reduce safety liabilities in patients.
- We report here the generation and characterization of common light chain (cLC) Fab panels against PD-1, PD-L1, LAG-3, CD137, OX40 and TIM-3 for combination in a full length IgG1 bispecific antibody format and present the functional evaluation of some of these combinations in *in vitro* functional assays using human cells.

#### **Merus technology platform**

# **Ligand blocking ability/functionality**

#### **iMOD antibody panel binning overview**

• Figure below shows results (right panel) obtained for representative clones within the PD-L1 antibody panel tested as monovalent/bispecific IgG in an ELISA based PD-1:PD-L1 binding assay (left panel), and compared to a

- reporter assays.
- bivalent control antibody.

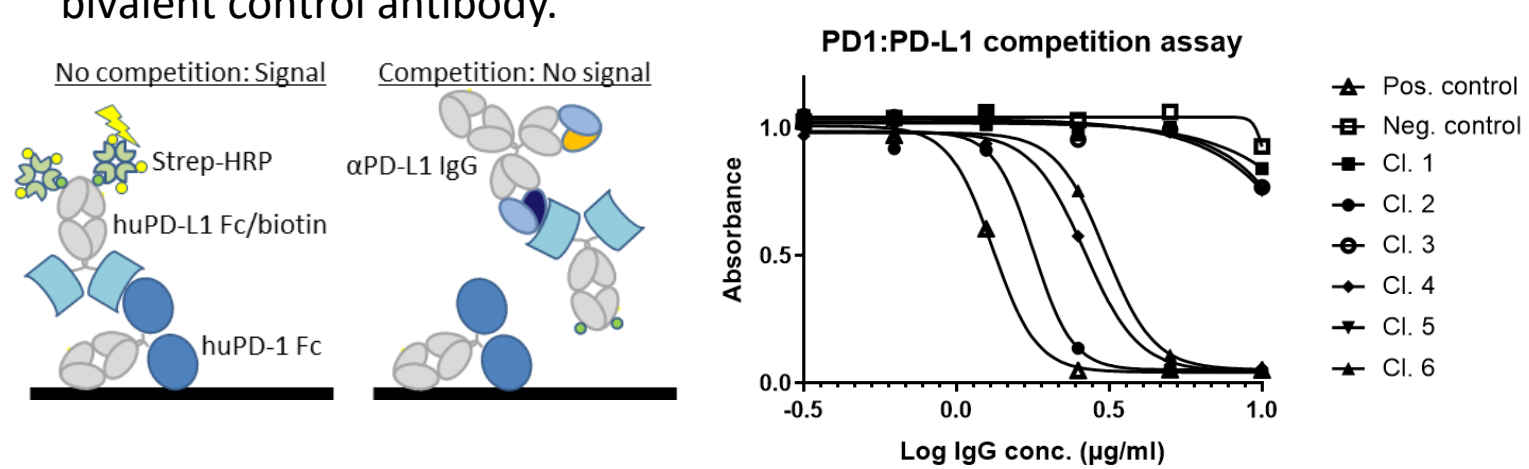

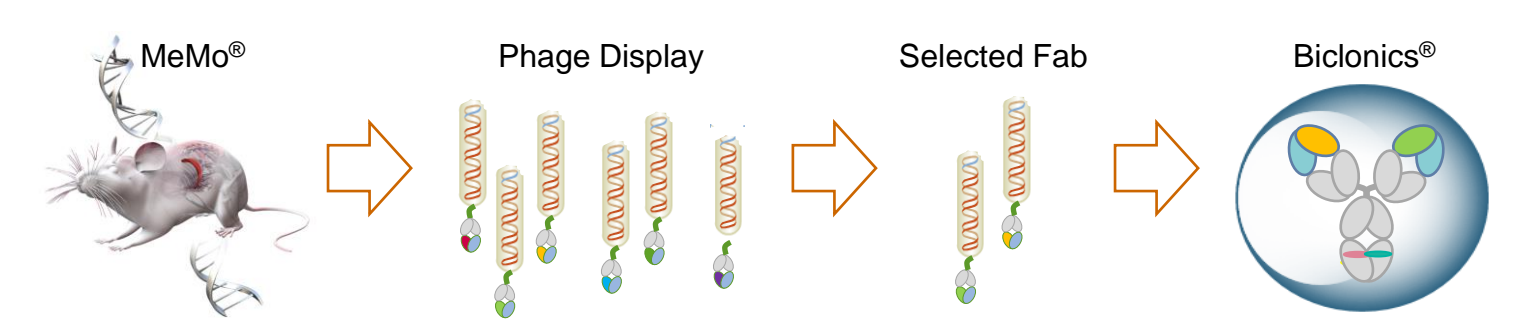

#### Biclonics<sup>®</sup> technology platform

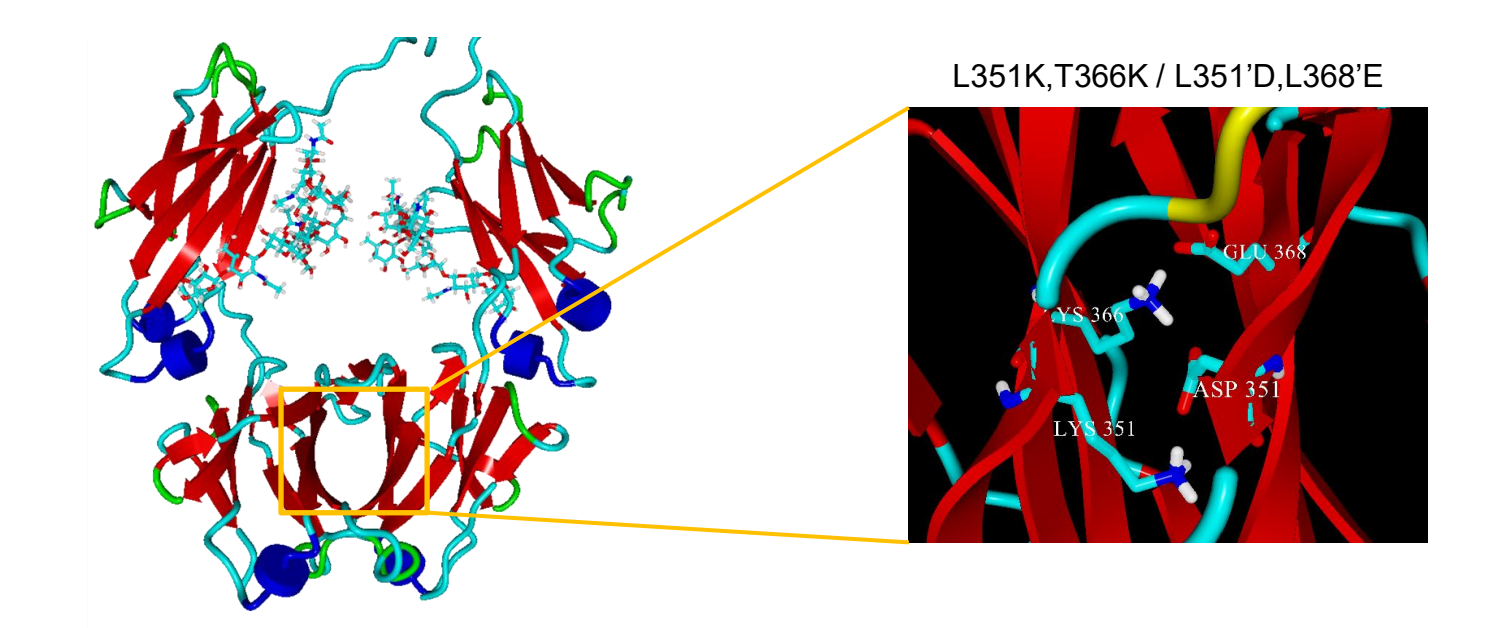

### **From Fab panels to bispecific antibodies**

- 
- 
- 

• The table below shows an overview of the different VH sequence groups, and the corresponding binding characteristics of each clone for part of the PD-L1 panel.

• All binding clones within each panel were grouped based on VH germline and CDR3 amino acid similarity. Representative clones from each group

were chosen for further characterization.

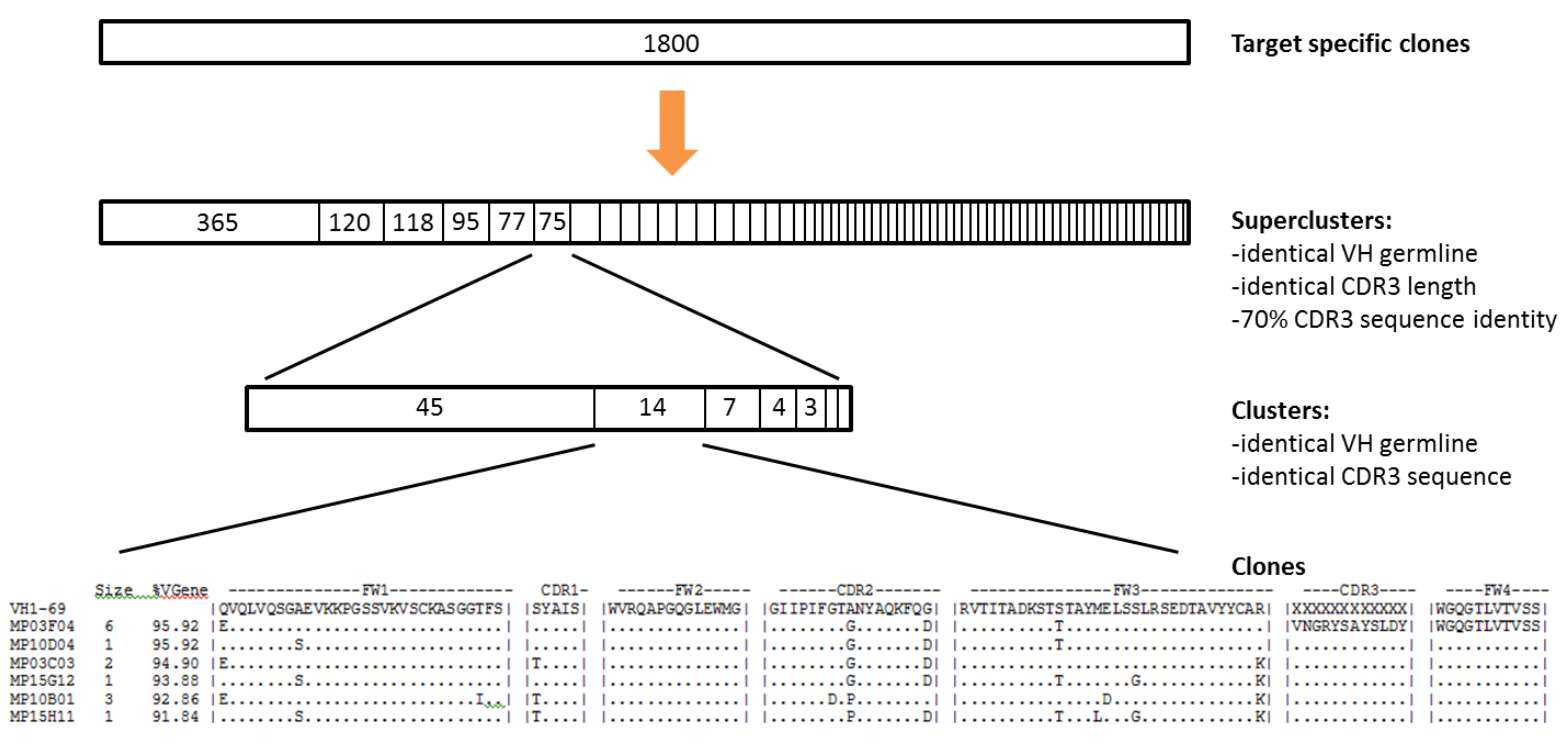

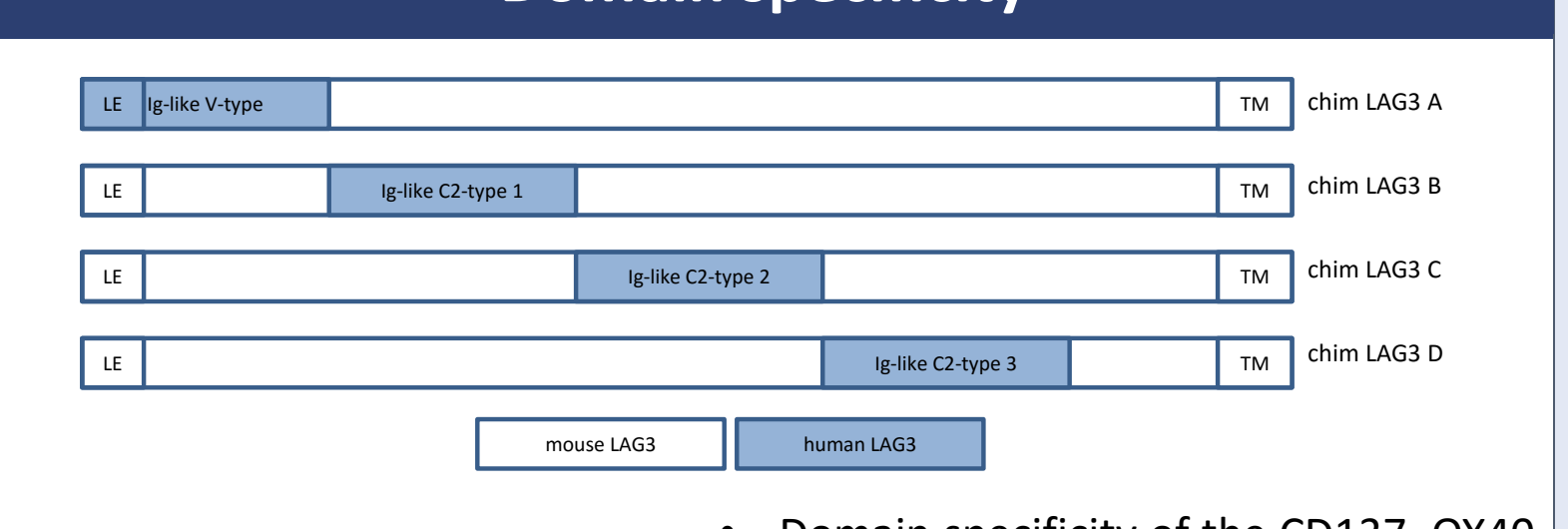

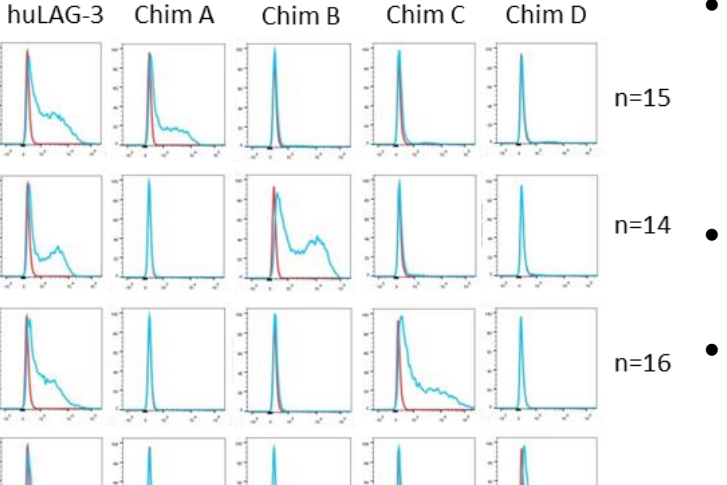

### **VH sequence diversity analysis**

• Before generation of bispecific antibody combinations, Fab clones representative for each panel were identified based on VH sequence diversity (see below for VH sequence diversity analysis)

• Thereafter representative clones were further binned on binding characteristics (for examples of binning results see below and to the right).

• Figure below shows results (right panel) obtained for representative PD-1 blocking clones within the PD-L1 antibody panel tested as monovalent/bispecific IgG in the PD-1:PD-L1 reporter assay (left panel).

- The determined VH sequence and binding characteristics of the tested clones were used to select representative clones for generation of bispecific antibody combinations.
- Generated bispecific antibodies were tested in *in vitro* functional assays using human primary cells.

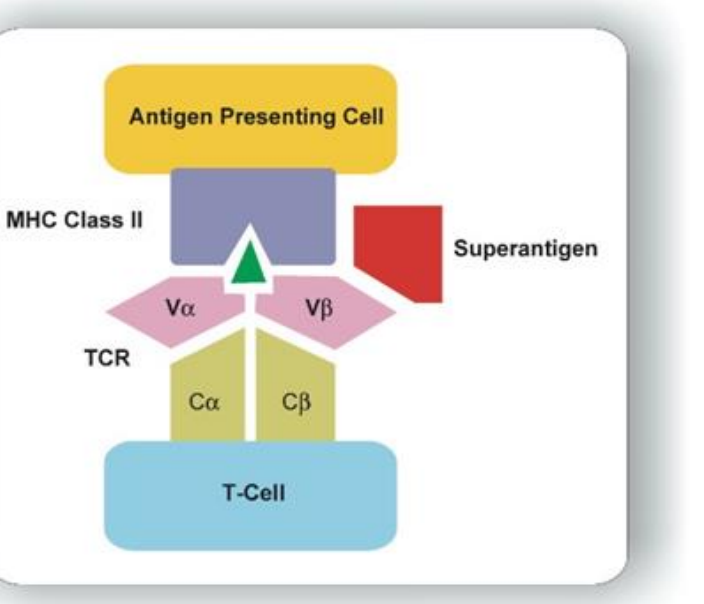

- On the right, SEB assay results are shown obtained with a dilution series of PD-1xLAG-3 clones in bispecific IgG1 format.
- Used IgG samples were produced in 24 well format.
- A PD-1 control antibody was included as reference.

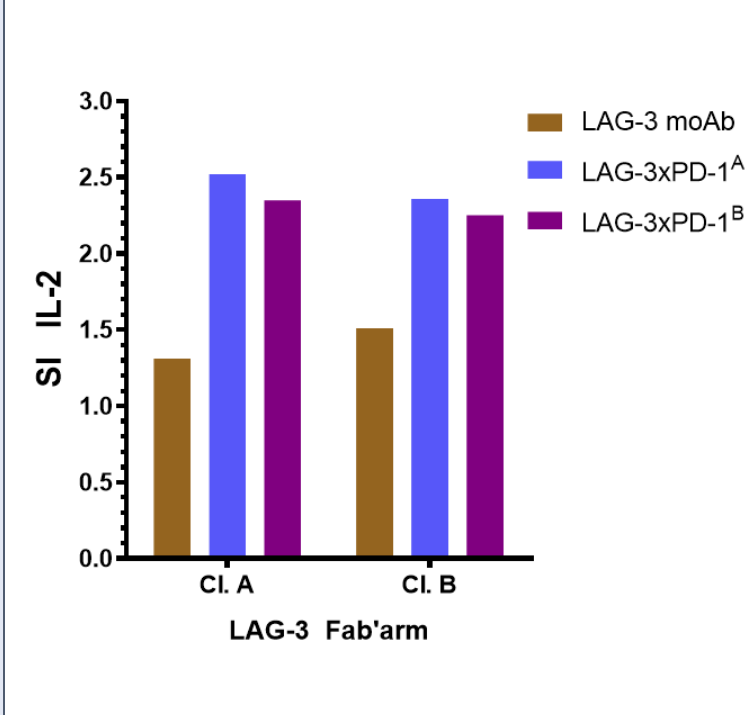

- On the left, SEB assay results are shown obtained with 4 LAG-3xPD-1 bispecific IgG1 samples.
- Bispecific IgG samples were generated in 24 well format with 2 different PD-1 and LAG-3 cLC Fab arms.
- A LAG-3 control antibody was included as reference.

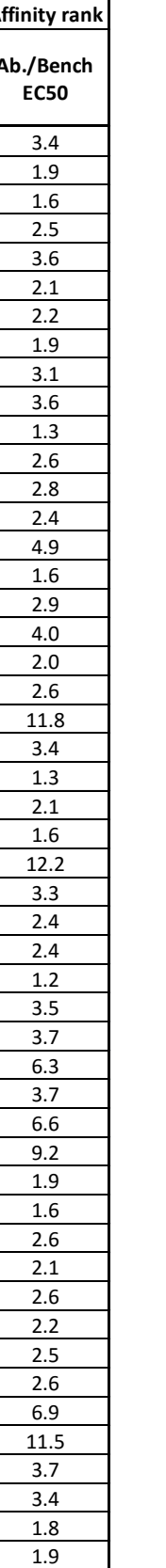

#### **Mergin cluctional evaluation bispecific antibodies**

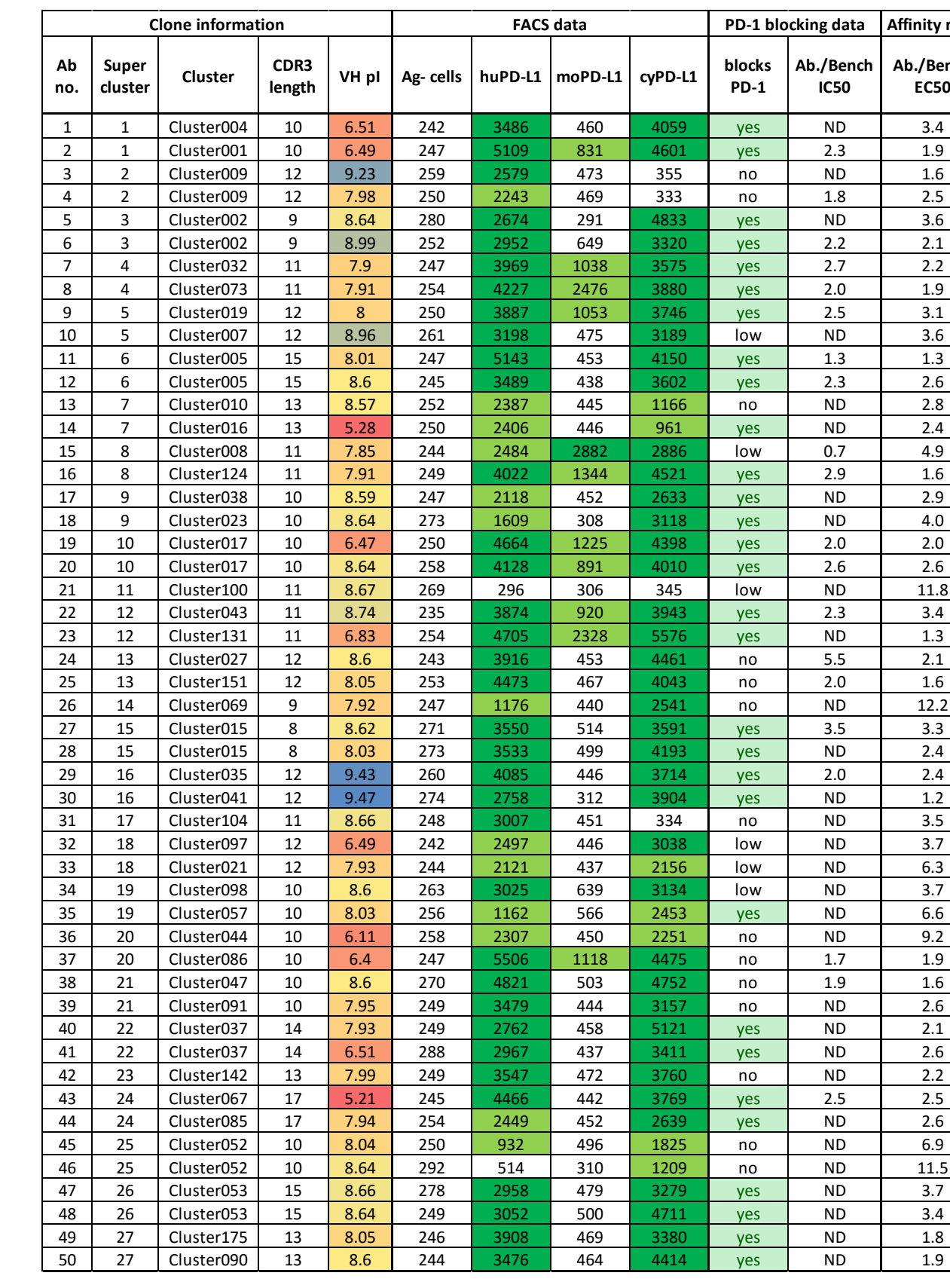

## **Binning Based on Domain specificity and the Domain specificity**

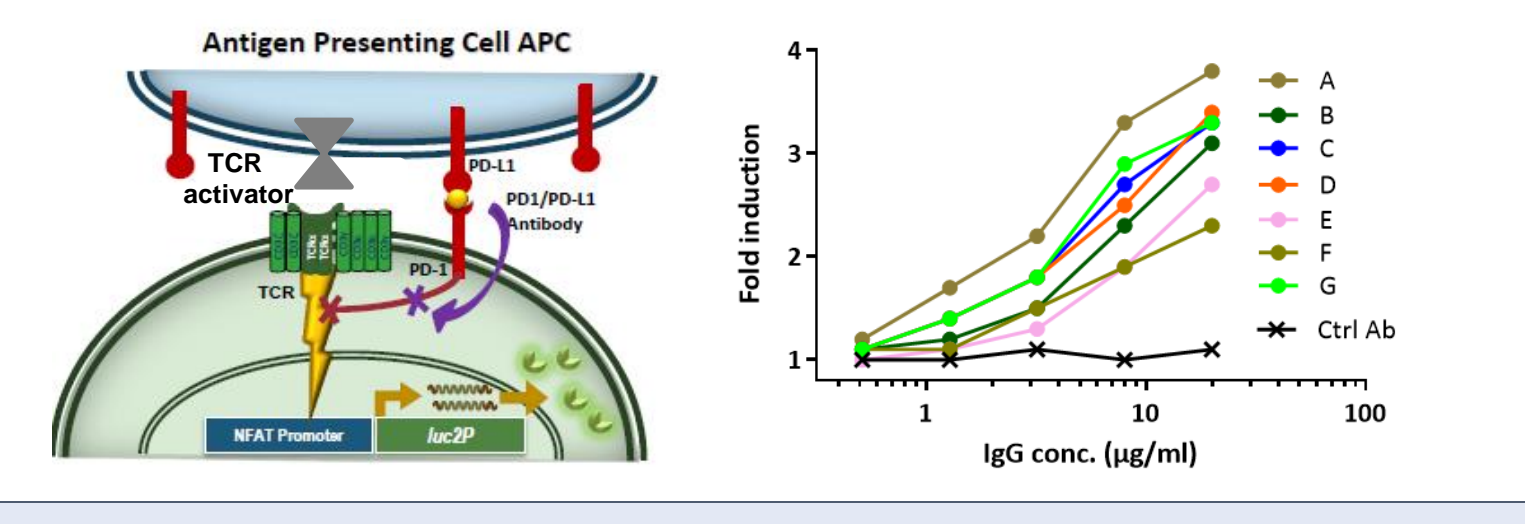